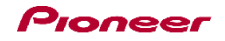

## DDJ-WeGO2

機能対応表 ~vjay for iPhone用~

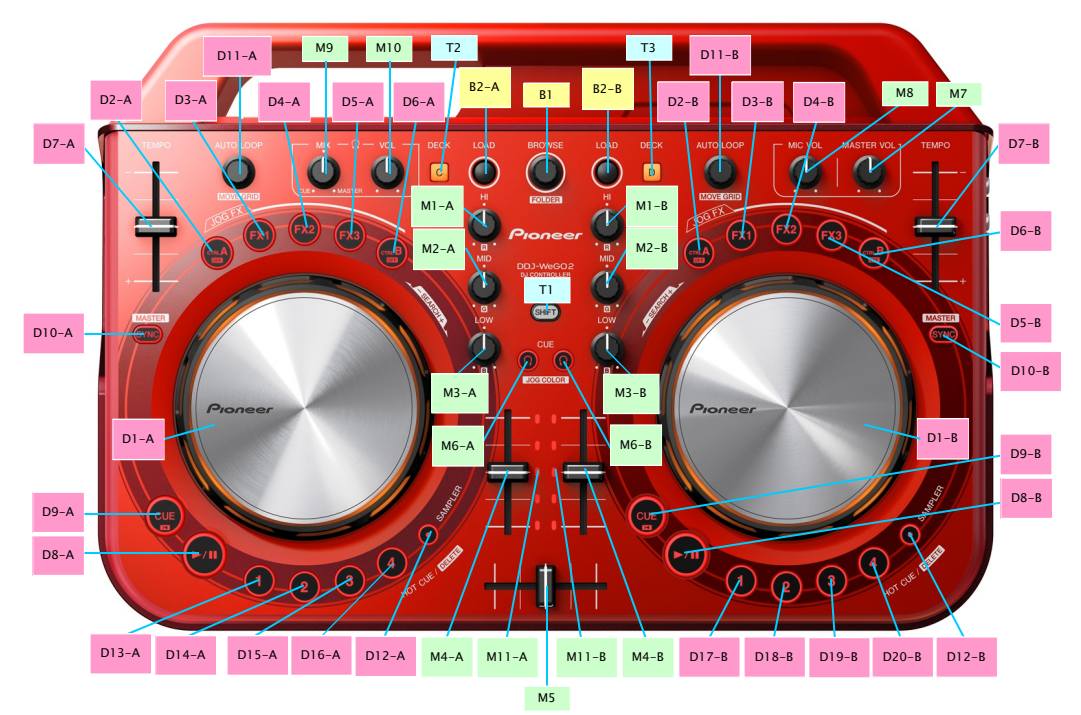

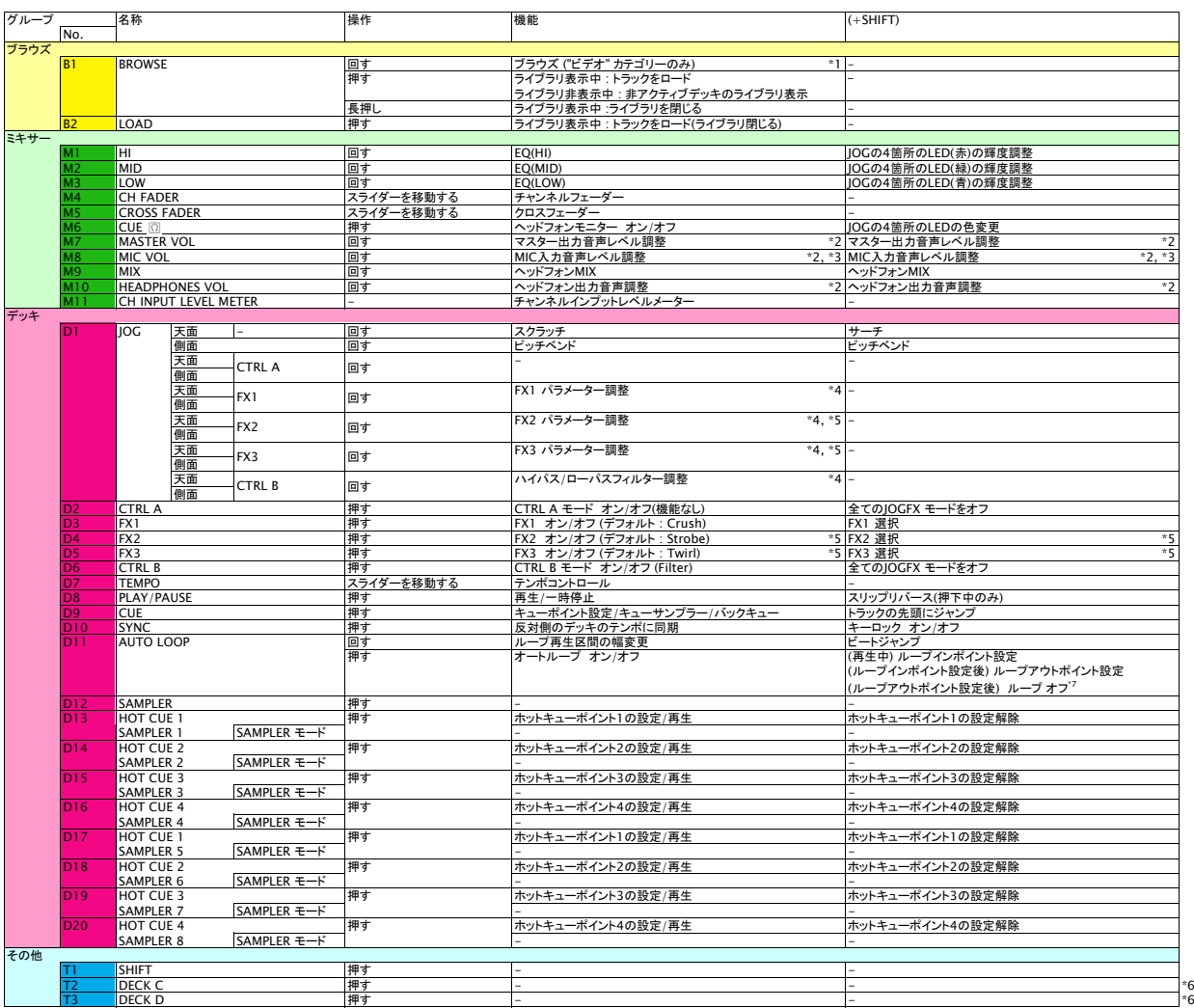

■ JOG-/Jeミネーションのパルスコントロールの内、ビートのズレを光で表示するMix Pulseは機能しません。<br>\*1. DDJ-WeGO2からブラウズするためには、ライブラリの[ビデオ]をタップし[ビデオ]カテゴリーを表示してください。<br>\*2. vjay for iPhoneの該当するCUIの操作はできません。<br>\*3. MIC音声をvjay for iPhoneのテッキにアサインすることはできません。<br>\*4. 複数のJOG FX